# Introducing Python

Niti / TDMDAL

Workshop Website : https://tdmdal.github.io/python-workshop

# Python's Popularity

- In 2018, Python became the biggest gainer in the Tiobe index of language popularity
- **In June 2017, Python became the most visited tag on Stack Overflow**
- In 2016, Python became the most frequently taught language in colleges and universities

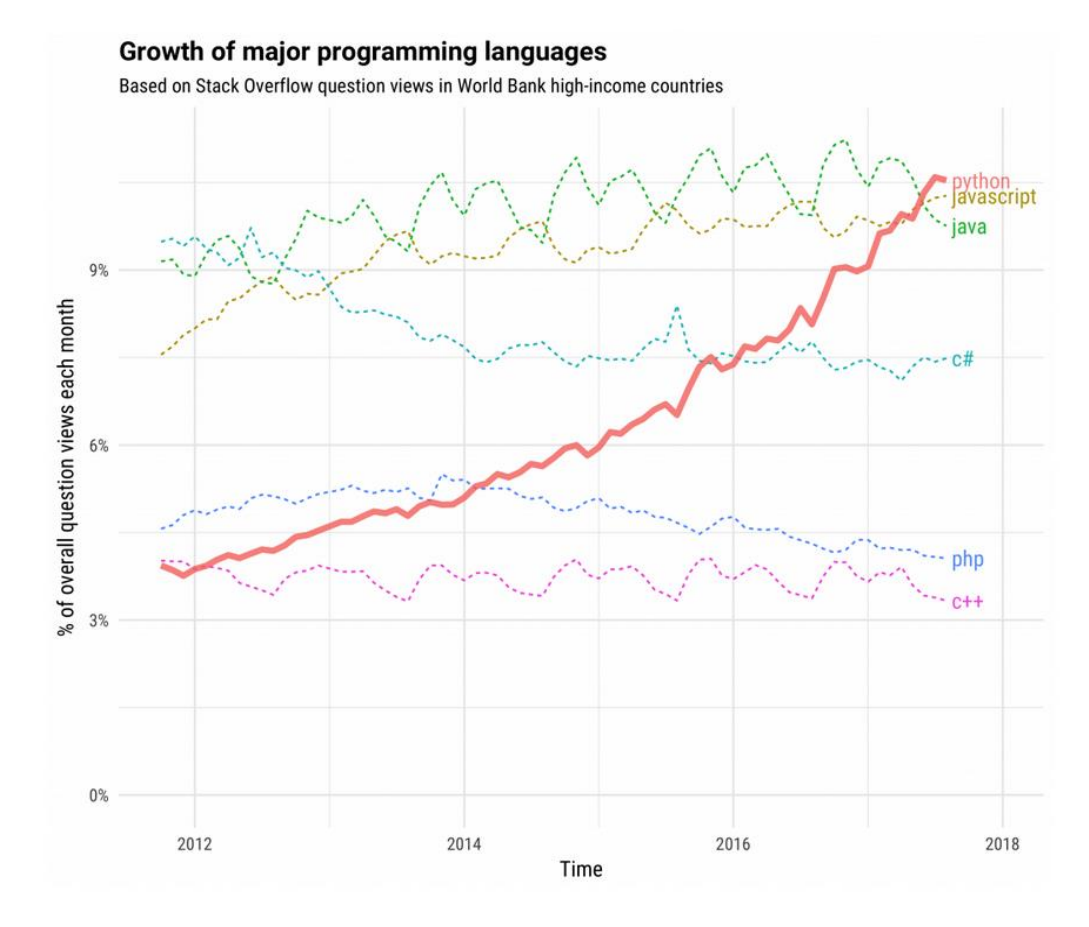

*Fig. 1 Six of the ten most-visited Stack Overflow tags in high-income countries from 2012 to 2018 (Source: <https://stackoverflow.blog/2017/09/06/incredible-growth-python/> )*

# Python leads in many domains

- Statistical analysis
- Scientific computing
- Machine learning
- Data visualization
- Artificial intelligence
- Others:
	- Scripting & automation
	- Web development
	- Systems testing & prototyping
	- Desktop & mobile applications
	- Education!

# Python's Key Advantages

- 1. General-purpose language
- 2. Interpreted language
- 3. Dynamically-typed language
- 4. Easy to learn
- 5. Broad support
- 6. Data science libraries
	- Machine learning
	- Text analysis
	- Web scrapping
- 7. Others:
	- i. Object-oriented programming
	- ii. Functional programming

- iii. Big data application
- iv. Scripting and automation
- v. Rapid prototyping
- vi. Web development

# 1. General-Purpose Language

- Greatness for many over excellence for one application
- Solve a lot of different problems across a lot of different domains
- No need to switch to another language when writing scientific code
- Becoming better at Python leads to genuine programming skill!

# 2. Interpreted language

• Ease of Use

- Modes of use:
	- Command-line mode
	- Script mode
	- Jupyter notebook
- Time
- Portable and Extensible

# 3. Dynamically-typed language

- Different type-systems differ based on when types are checked.
- In Python, types are checked on the fly i.e. during the execution
- Allows type of the variable to change over its lifetime
- This makes testing/debugging slightly faster and easier

## 4. Easy to Learn

- Simple and straightforward syntax
- Easy to read and closely resembles the English language
- More time solving problem and less time on language complexities
- Can still learn about programming paradigms

### 5. Broad Support

- Free and open source
- Runs on every major operating systems and platforms
- Contributions from a large community of users
- Well-furnished standard library <https://docs.python.org/3/library/>
- Free and seamless interfaces for major libraries and API-powered servers

## 6. Data Science - Machine Learning

- Leading language of many data scientists
- One of the best collection of machine learning and deep learning libraries
- Numerical engines have attracted academic scholars and private researchers
- Popular data visualization libraries

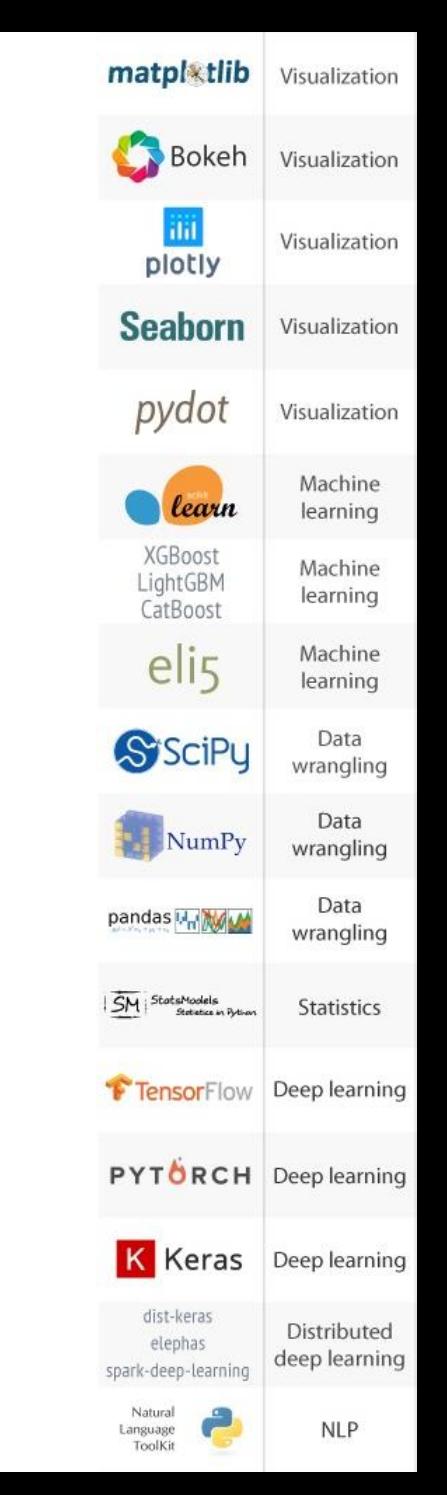

## 6. Data Science - Text Analysis

- Popular for text mining and Natural Language Processing (NLP)
- **[NLTK](https://www.nltk.org/)**
	- been around a long time as an education and research tool
	- provides common natural language functions
- **[spaCy](https://spacy.io/)**
	- modern library that invested in performance and accuracy benchmarking and tuning
- **[Gensim](https://radimrehurek.com/gensim/)**
	- leading state-of-the-art package for processing text and working with word vector models, a notable advancement in NLP

#### 6. Data Science - Web Scraping

- Web scraping is about extracting data from websites.
- Python is one of the most popular language for web scraping
- No need to start from scratch
- Python libraries for web-scrapping to get started:
	- To make web [requests](https://scrapy.org/) requests
	- To process HTML content [Scrapy](https://scrapy.org/) and [Beautiful Soup](https://promptcloud.wpengine.com/web-crawling-service/)
	- Other libraries **kml, [Selenium](https://promptcloud.wpengine.com/web-crawling-service/)**, etc

# 8. Others

- Object-oriented programming
- Functional programming
- Scripting & Automation
- Big data application
- Rapid Prototyping
- Web-Development
- Desktop & Mobile Applications
- Education!

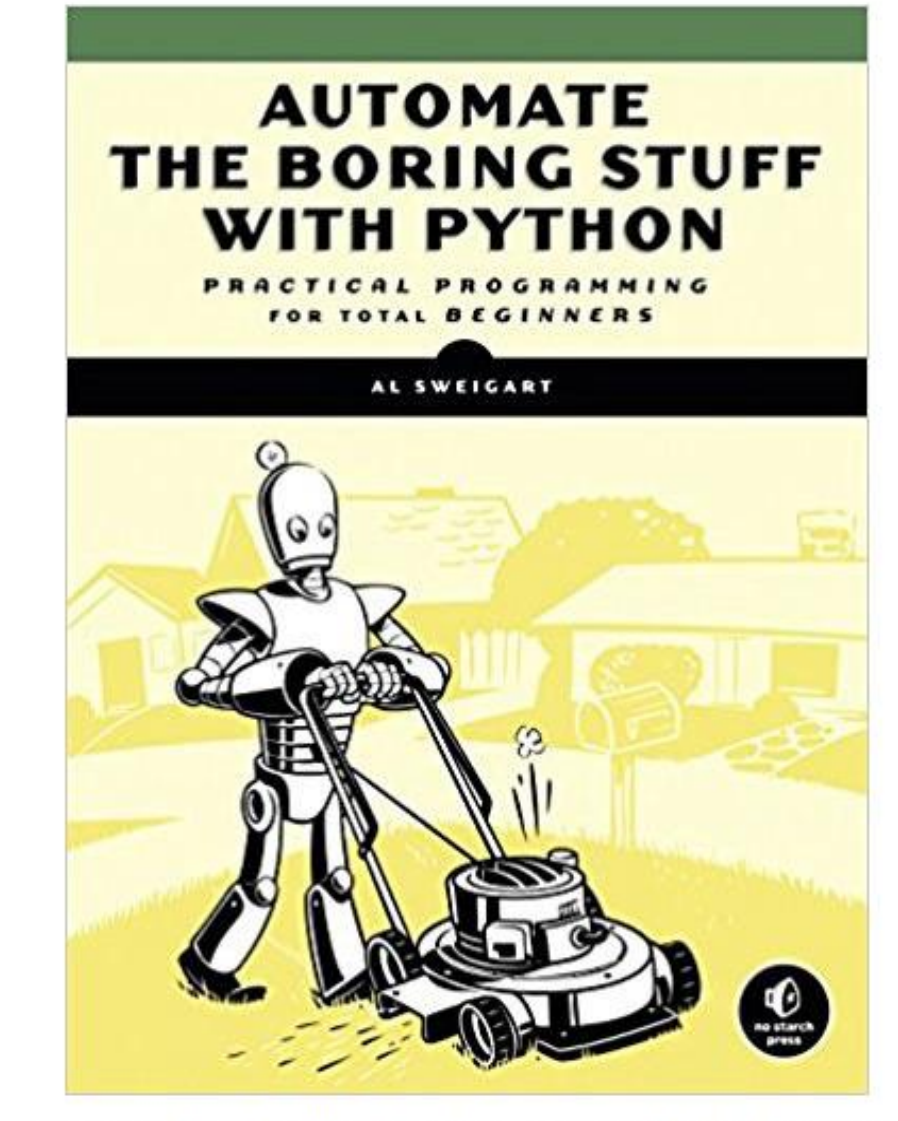

Automate Boring Stuff with Python-best book for Python lovers

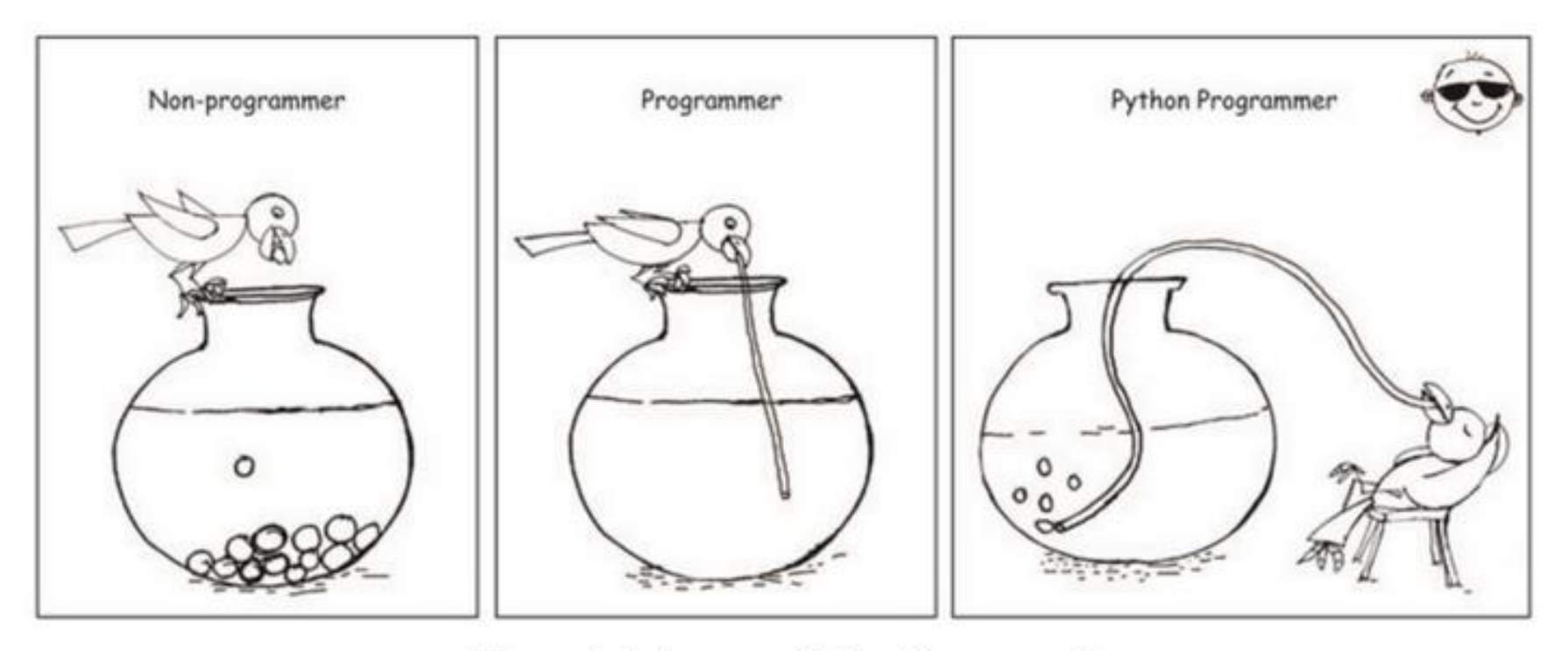

Who wants to become a Python Programmer?

# Session 2 : Agenda

- 1. Data Structures
	- Basic
		- Values and Types
		- Type String
		- Variables
	- Native to Python
		- List
		- Dictionary

#### 2. Operations

- Indexing & Slicing
- Membership
- Arithmetic
- Functions
- Iterations
- Conditionals

#### Data Structure - Values and Types

- A program works with values
- Values can be numbers or texts, special characters, etc.
- Values belong to different types
	- Numbers are usually of type integer (e.g. 42) or float (e.g. 35.5)
	- Texts are of type string (e.g. 'Hello World!')
	- True or False are of type boolean

#### Data Structure - Strings

- Strings are sequence of character(s)
- Strings are contained by either single or double quotes
- Two strings can be combined by using + operator
- Strings can be repeated by  $*$  operator

#### Data Structure - Variables

- A powerful feature of programming languages is the ability to manipulate variables
- Variable is a name that it refers to a value
- Variable names must follow naming rules
- NameError is a common error

#### Operation - Functions

- Variables are manipulated using functions (and operators)
- The name of the function is bound to compound operation
- Functions that are attached to specific class of objects are called methods and are accessed using the dot expression
- Python has
	- Built-in functions
	- Third party functions and
	- You can create your own functions

#### Data Structure - List

- A list is a mutable, ordered sequence of items
- It can be indexed, sliced, and changed
- Each element can be accessed using its position in the list
- Positions are indicated by an integer value called index

# Operation – Indexing and Slicing

#### **Indexing**

- [ ] operator
- Selects one element from a sequence
- Integer inside [ ] indicates the position of the element

#### **Slicing**

- [ : ] operator
- Selects a subsequence from a sequence
- Integer before and after : indicates start and stop indices
- If no integers are defined then it returns everything

- *Python index starts at 0*
- *A minus sign before index indicates backward indexing*

### Operation – Arithmetic

- Elements of lists and lists themselves can be manipulated using
	- $+$
	- $\bullet$   $\phantom{a}$
	- \*

and other such operators known as arithmetic operators

- Arithmetic operators behave differently on
	- lists and strings vs
	- integers and float

#### Operation - Iterations

- Iterations are useful for manipulating each item in a list
- "for"statement combined with "in" is most commonly used for iterating over sequence of item
- "in" is a membership operator

### Operation - Conditionals

- In order to write useful programs
	- we almost always need the ability to check conditions and
	- change the behavior of program accordingly
- In Python, conditionals can be created with 'if' directive
- Conditionals are often combined with comparison operators
	- ==
	- $\bullet$   $\bullet$
	- $\bullet$  >=
	- $\bullet$  < , etc

#### Data Structure - Dictionary

- A mutable, unordered set of key-value pairs separated by :
- Each key must be unique
- To access a given element, refer to it by its key
- Are written using curly brackets
- Each key-value pair is separated from the next with a comma

# List vs Dictionary

#### List

- ordered collection of items
- contains only values

#### **Dictionaries**

- don't have any order
- associates each key with a value
- Use dictionary when there is an unordered set of unique keys that map to values
- Look-ups are faster in dictionary vs list
- Dictionaries are implemented using **hash tables** and are highly optimized for mapping

#### Session 3 : Agenda

- NumPy
	- List vs ndarray
- Pandas
- Matplotlib

#### NumPy

- On its own Python isn't ideal for working with large data
- This is where Numpy comes in:
	- Stands for "Numerical Python"
	- Core of Python's scientific computing
	- Provides "ndarray" objects i.e. multidimensional arrays
	- Ndarray takes up less space and are faster in performance
	- Supports optimized implementations of arrays such as vectorised operations
	- Bears similarities with R and MATLAB
	- Pandas is built on top of Numpy

# List vs ndarray

#### **List**

- made for heterogeneous types
- support adding and removing elements
- takes more memory space
- performance can lag

#### **ndarray**

- works on homogeneous types
- does not allow removing or adding items
- packed into memory more efficiently
- Performance is usually faster

#### Pandas

- Most widely used python library in data science
- Provides high-performance tools to extract, clean, transform and analyze your data
- Data structures:
	- 2d table object called "Dataframe"
	- 1d array object called "Series
- Additional functionalities over Numpy:
	- Pivot table
	- Column based computations
	- Plotting graphs

# Pandas

- Importing
- Indexing
	- By column names
	- By index numbers
	- By index labels (if applicable)
- Changing data types
- Math Operations
- Resetting Index
- Dropping Columns
- Creating new columns
- Aggregating and Grouping in Pandas
- Visualization
	- Built-in functions
	- Matplotlib
	- Seaborn

*End of presentation*